## **STATE OF NEW JERSEY WORKSHEET FOR FORM PART 200-T PARTNERSHIP APPLICATION FOR EXTENSION OF TIME TO FILE FORM NJ-1065**

## **DO NOT FILE THIS WORKSHEET. KEEP FOR YOUR RECORDS**

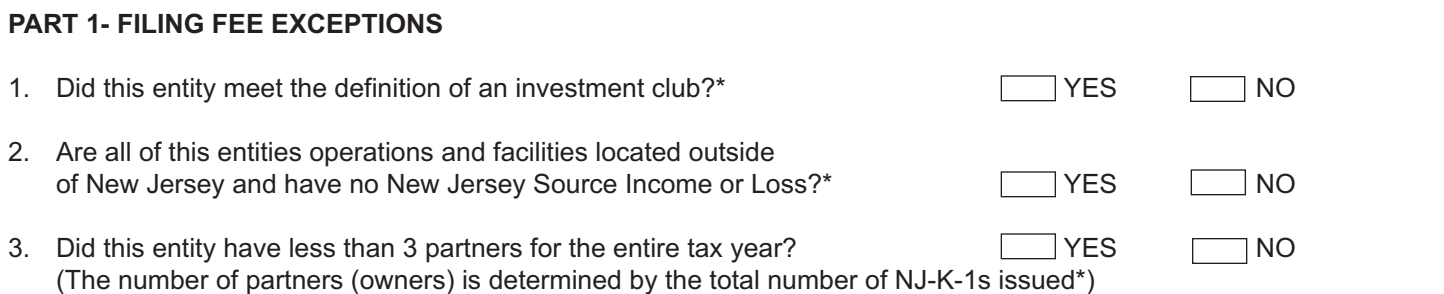

\*If you need clarification on what constitutes an investment club, what consititues "No New Jersey Source Income or Loss" or clarification on the number of partners (owners) please see Techincal Bulletin 55, *Partnership Filing Fee and Nonresident Partner Tax:* http://www.state.nj.us/treasury/taxation/pdf/pubs/tb/tb55.pdf .

If you answered *Yes* to any of the above questions, you are not subject to a filing fee and should not complete PART 2.

If you answered *No* to all the above questions, proceed to PART 2 to complete the filing fee schedule.

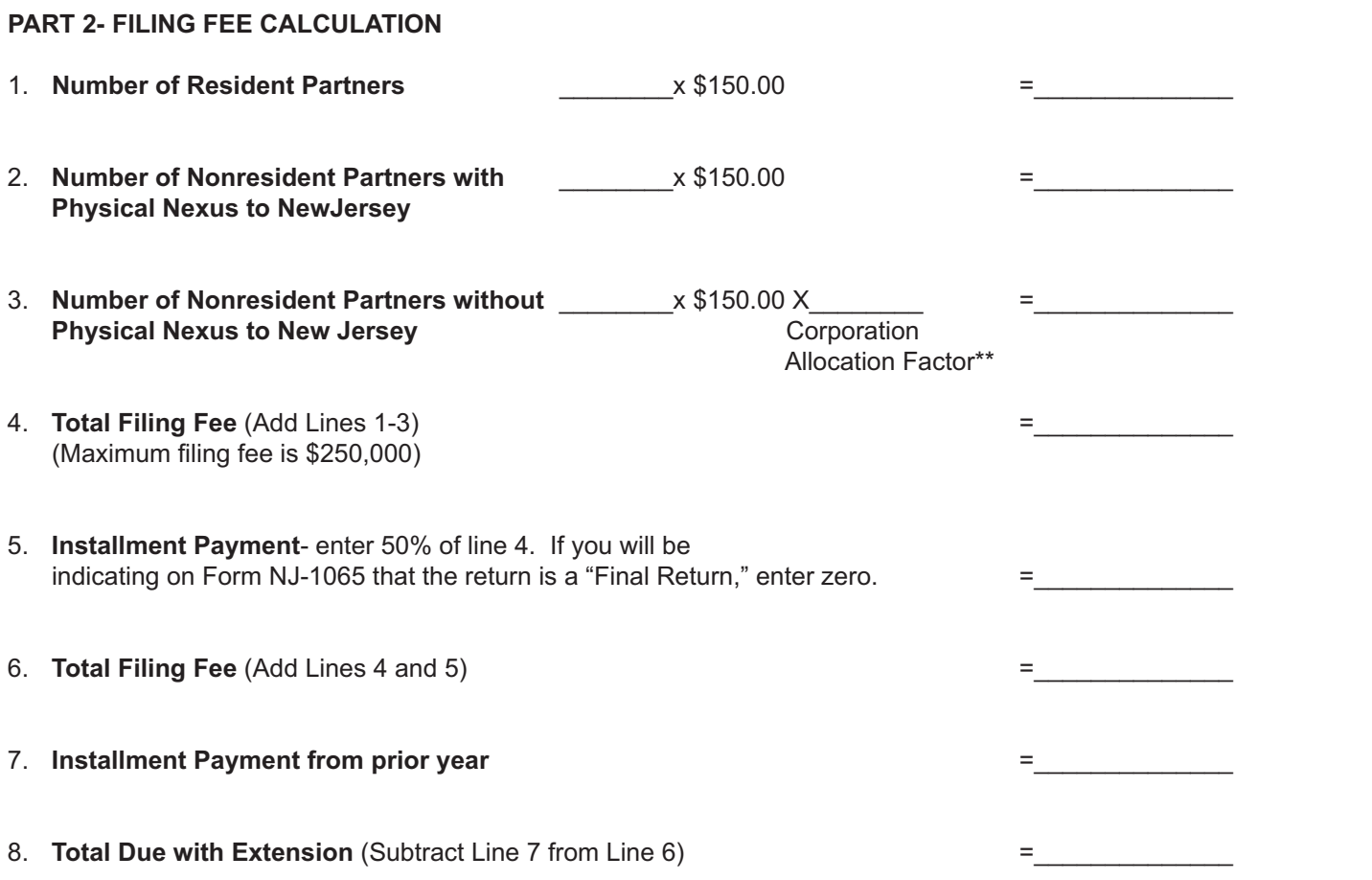

\*\*Enter the Corporation Allocation Factor from Line 1 (h) of Part II of Schedule J, "Corporation Allocation Schedule" on line 3.